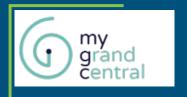

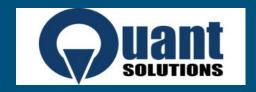

# The wonders of CTE's

Introduction to Common Table Expressions

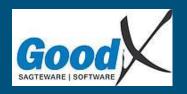

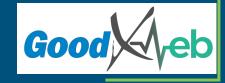

#### What is The "Common Table Expression"

The CTE can be seen as a collection of temp tables with data that you need for an overall larger query.

A CTE can also include Delete, Insert and Update operators opposed to only the Select statement.

It's a more readable alternative to nested functions.

And a bonus to using a CTE is that it makes use of the query planer to create an optimal execution plan.

Well get back to Recursive CTE's

#### Basic Syntax

#### The Basic Syntax is composed of 4 Elements:

- WITH : This shows the initialization of a CTE
- <alias> AS : the alias of the Expresion
- (expression): the actual expression that will be used in the final query
- The call statement

```
WITH
eg_ AS
(
SELECT my_column FROM my_table
)
SELECT * FROM eg_
```

### Basic Example

```
WITH orders_ AS (
SELECT * from
 orders
LEFT JOIN
 order_details
USING(orderid)
SELECT * from orders_
```

## Comparing a CTE with a Nested Query

Return the items that sold more than the average of all sales

#### CTE

```
WITH orders_ AS (
SELECT * from
Orders
LEFT JOIN
Order details
USING(orderid)
,top_sellers AS (
SELECT
Productid
FROM orders
GROUP BY productid
HAVING
SUM(unitprice*quantity) >=
 (select SUM(unitprice*quantity)/count(*) from orders_)
SELECT * FROM products
WHERE productid in (SELECT productid FROM top_sellers )
```

#### **Nested Query**

```
select * from products
where productid in
select productid
from
 Orders
                        Look familiar
 left join
 Order details
using(orderid)
group by productid
having
 SUM(unitprice*quantity) >=
  select SUM(unitprice*quantity)/count(*) from
  Orders
  left join
                        Look familiar
  Order details
  using(orderid)
 order by SUM(unitprice*quantity)/count(*)
```

### Selecting from a CTE

```
WITH suppliers_ AS(
select * from suppliers
,products_ AS(
select * from products
,order_details_ AS(
select * from order_details
,orders_ AS(
select * from orders
,the_join AS (
select * from
orders_ o
left join
order_details_ od using(orderid)
left join
products_p using(productid)
left join
suppliers_ s using(supplierid)
select * from the_join
```

```
WITH suppliers_ AS (
select * from suppliers
,products_AS(
select * from products
,order_details_ AS(
select * from order_details
,orders_ AS(
select * from orders
,the_join AS (
select * from
orders_ o
left join
order_details_ od using(orderid)
left join
products_ p using(productid)
left join
suppliers_ s using(supplierid)
```

## Using an Update in a CTE

```
WITH orders_ AS (
SELECT * from
 Orders
LEFT JOIN
 Order details
USING(orderid)
,top_sellers AS(
SELECT
 Productid
FROM orders
GROUP BY productid
HAVING
 SUM(unitprice*quantity) >=
 (select SUM(unitprice*quantity)/count(*) from orders_)
 order by SUM(unitprice*quantity) limit 10
.Update top sellers AS (
update products
 set top seller = TRUE
 WHERE productid in (SELECT productid FROM top_sellers )
.Update rest AS (
update products
 set top_seller = FALSE
 WHERE productid not in (SELECT productid FROM top_sellers )
```

### Using a Delete in a CTE

```
WITH moved_rows AS (
    DELETE FROM dummy_orders
    WHERE orderdate between '1996-07-01' AND '1996-08-01'
    RETURNING *
)
INSERT INTO products_log
SELECT * FROM moved_rows;
```

#### Using a Insert in a CTE

```
WITH moved_rows AS (
    DELETE FROM dummy_orders
    WHERE orderdate between '1996-07-01' AND '1996-08-01'
    RETURNING *
)
,Insert_rows AS(
    INSERT INTO products_log
    SELECT * FROM moved_rows
)
select * from products_log;
```

### Recursive CTE's Basic Syntax

```
WITH RECURSIVE my_recursive_cte(a_counter) AS (
  values(1)
  union all
  select a_counter+1 from my_recursive_cte
)
select * from my_recursive_cte WHERE a_counter< 5</pre>
```

#### Quick practical example of a recursive CTE

```
WITH RECURSIVE fake_data (orderid, productid, unitprice, quantity, discount, total_) AS (
 SELECT
  (SELECT max(orderid)::integer FROM dummy_order_details) AS orderid
  , 0 as productid , 0.00::real as unitprice , 0 as quantity , 0 as discount , 0.00::real as total_
 UNION ALL
 SELECT
  fake_data.orderid , products.productid
                                              , products.unitprice , <u>fake_data</u>.quantity
                                                                                         , fake_data.discount::integer
  , fake_data.total_ + (products.unitprice * fake_data.guantity)::real AS total_
 FROM
   SELECT
    orderid + 1 AS orderid
                                ,round(random() * 77)::integer + 1 AS productid
                                                                                                     (random() * 10)::integer + 1 AS quantity
                                                                                     , unitprice
                                                                                                                                                   , discount
                                                                                                                                                                   , total_
   FROM fake_data
  ) fake_data
   LEFT JOIN products
         USING (productid)
 WHERE total_ < 20000
SELECT * FROM fake_data where total_ <> 0
```

#### Thank You

#### I will now be taking Questions

- https://momjian.us/main/presentations/sql.html
- https://www.postgresql.org/docs/11/queries-with.html
- https://www.youtube.com/watch?v=VY5wdA8HIv0